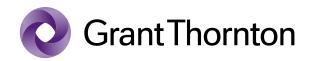

**Grant Thornton** 

Statsautoriseret Revisionspartnerselskab

Stockholmsgade 45 2100 København Ø CVR-nr. 34209936

T (+45) 33 110 220

www.grantthornton.dk

## BESC Birgma European Service Company ApS

Kirstinehøj 67, 2770 Kastrup

CVR-nr. 28 96 72 68 Company reg. no. 28 96 72 68

Årsrapport

Annual report

1. januar - 31. december 2021 1 January - 31 December 2021

Årsrapporten er fremlagt og godkendt på selskabets ordinære generalforsamling den 22. juni 2022. *The annual report was submitted and approved by the general meeting on the 22 June 2022.* 

Geraldo Voci

Dirigent Chairman of the meeting

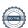

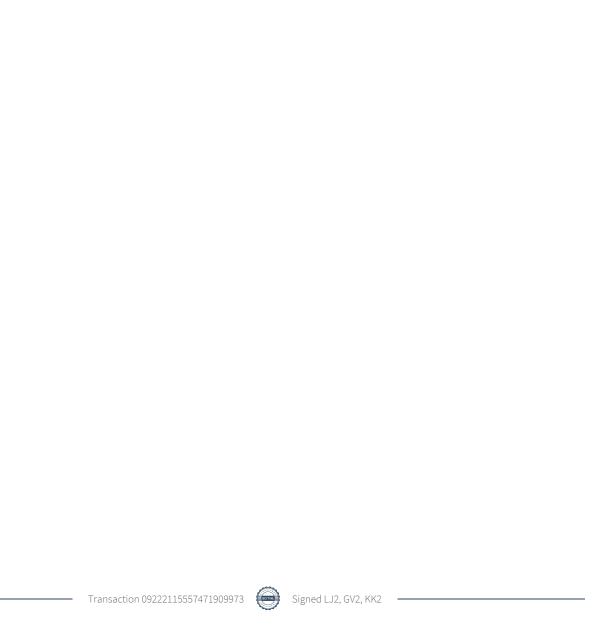

## Indholdsfortegnelse *Contents*

|                                                   | Side        |
|---------------------------------------------------|-------------|
|                                                   | <u>Page</u> |
| Påtegninger                                       |             |
| Reports                                           |             |
| Ledelsespåtegning                                 | 1           |
| Management's statement                            |             |
| Den uafhængige revisors revisionspåtegning        | 2           |
| Independent auditor's report                      |             |
| Ledelsesberetning                                 |             |
| Management's review                               |             |
| Selskabsoplysninger                               | 7           |
| Company information                               |             |
| Ledelsesberetning                                 | 8           |
| Management's review                               |             |
| Årsregnskab 1. januar - 31. december 2021         |             |
| Financial statements 1 January - 31 December 2021 |             |
| Resultatopgørelse                                 | 17          |
| Income statement                                  |             |
| Balance                                           | 18          |
| Balance sheet                                     |             |
| Egenkapitalopgørelse                              |             |
| Statement of changes in equity                    |             |
| Anvendt regnskabspraksis                          | 9           |
| Accounting policies                               |             |
| Noter                                             | 20          |
| Notes                                             |             |

Notes to users of the English version of this document:

- This document contains a Danish version as well as an English version. In the event of any dispute regarding the interpretation of any part of the document, the Danish version of the document shall prevail.
- To ensure the greatest possible applicability of the English version of the document, IAS/IFRS English terminology has been used.
- Please note that decimal points remain unchanged from Danish version of the document. This means that DKK 146.940 corresponds to the English amount of DKK 146,940, and that 23,5 % corresponds to 23.5 %.

### Ledelsespåtegning Management's statement

Bestyrelse og direktion har dags dato aflagt årsrapporten for regnskabsåret 1. januar - 31. december 2021 for BESC Birgma European Service Company ApS.

Årsrapporten er aflagt i overensstemmelse med årsregnskabsloven.

Vi anser den valgte regnskabspraksis for hensigtsmæssig, og efter vores opfattelse giver årsregnskabet et retvisende billede af selskabets aktiver, passiver og finansielle stilling pr. 31. december 2021 samt af resultatet af selskabets aktiviteter for regnskabsåret 1. januar - 31. december 2021.

Ledelsesberetningen indeholder efter vores opfat telse en retvisende redegørelse for de forhold, som beretningen omhandler.

Årsrapporten indstilles til generalforsamlingens godkendelse.

Kastrup, den 22. juni 2022 Kastrup, 22 June 2022

#### Direktion

**Managing Director** 

Geraldo Voci Direktion Managing director

#### **Bestyrelse**

**Board of directors** 

Laurie Jensen Formand Chairman

Today, the Board of Directors and the Managing Director have approved the annual report of BESC Birgma European Service Company ApS for the financial year 1 January - 31 December 2021.

The annual report has been prepared in accordance with the Danish Financial Statements Act.

We consider the chosen accounting policy to be appropriate, and in our opinion, the financial statements give a true and fair view of the financial position of the Company at 31 December 2021 and of the results of the Company's operations for the financial year 1 January – 31 December 2021.

Further, in our opinion, the Management's review gives a true and fair review of the matters discussed in the Management's review.

We recommend that the annual report be approved at the Annual General Meeting.

Geraldo Voci

## Til kapitalejeren i BESC Birgma European Service Company ApS

#### **Konklusion**

Vi har revideret årsregnskabet for BESC Birgma European Service Company ApS for regnskabsåret 1. januar - 31. december 2021, der omfatter anvendt regnskabspraksis, resultatopgørelse, balance, egenkapitalopgørelse og noter. Årsregnskabet udarbejdes efter årsregnskabsloven.

Det er vores opfattelse, at årsregnskabet giver et retvisende billede af selskabets aktiver, passiver og finansielle stilling pr. 31. december 2021 samt af resultatet af selskabets aktiviteter for regnskabsåret 1. januar - 31. december 2021 i overensstemmelse med årsregnskabsloven.

#### **Grundlag for konklusion**

Vi har udført vores revision i overensstemmelse med internationale standarder om revision og de yderligere krav, der er gældende i Danmark. Vores ansvar ifølge disse standarder og krav er nærmere beskrevet i revisionspåtegningens afsnit "Revisors ansvar for revisionen af årsregnskabet". Vi er uafhængige af selskabet i overensstemmelse med International **Ethics** Standards Board for Accountants' internationale retningslinjer for revisorers etiske adfærd (IESBA Code) og de yderligere etiske krav, der er gældende i Danmark, ligesom vi har opfyldt vores øvrige etiske forpligtelser i henhold til disse krav og IESBA Code. Det er vores opfattelse, at det opnåede revisionsbevis er tilstrækkeligt og egnet som grundlag for vores konklusion.

## To the Shareholder of BESC Birgma European Service Company ApS

#### **Opinion**

We have audited the financial statements of BESC Birgma European Service Company ApS for the financial year 1 January - 31 December 2021, which comprise a summary of significant accounting policies, income statement, balance sheet, statement of changes in equity and notes, for the Company. The financial statements are prepared under the Danish Financial Statements Act.

In our opinion, the financial statements give a true and fair view of the financial position of the Company at 31 December 2021, and of the results of the Company's operations for the financial year 1 January - 31 December 2021 in accordance with the Danish Financial Statements Act.

#### **Basis for Opinion**

We conducted our audit in accordance with International Standards on Auditing (ISAs) and the additional requirements applicable in Denmark. Our responsibilities under those standards and requirements are further described in "Auditor's Responsibilities for the Audit of the Financial Statements" section of our report. We are independent of the Company in accordance with the International Ethics Standards Board for Accountants' International Code of Ethics for Professional Accountants (IESBA Code) and the additional ethical requirements applicable in Denmark, and we have fulfilled our other ethical responsibilities in accordance with these requirements and the IESBA Code. We believe that the audit evidence we have obtained is sufficient and appropriate to provide a basis for our opinion.

#### Ledelsens ansvar for årsregnskabet

Ledelsen har ansvaret for udarbejdelsen af et årsregnskab, der giver et retvisende billede i overensstemmelse med årsregnskabsloven. Ledelsen har endvidere ansvaret for den interne kontrol, som ledelsen anser nødvendig for at udarbejde et årsregnskab uden væsentlig fejlinformation, uanset om denne skyldes besvigelser eller fejl.

Ved udarbejdelsen af årsregnskabet er ledelsen ansvarlig for at vurdere selskabets evne til at fortsætte driften; at oplyse om forhold vedrørende fortsat drift, hvor dette er relevant; samt at udarbejde årsregnskabet på grundlag af regnskabsprincippet om fortsat drift, medmindre ledelsen enten har til hensigt at likvidere selskabet, indstille driften eller ikke har andet realistisk alternativ end at gøre dette.

#### Revisors ansvar for revisionen af årsregnskabet

Vores mål er at opnå høj grad af sikkerhed for, om årsregnskabet som helhed er uden væsentlig feilinformation, uanset om denne skyldes besvigelser eller fejl, og at afgive en revisionspåtegning med en konklusion. Høj grad af sikkerhed er et højt niveau af sikkerhed, men er ikke en garanti for, at en revision, der udføres i overensstemmelse med internationale standarder om revision og de yderligere krav, der er gældende i Danmark, altid vil afdække væsentlig fejlinformation, når sådan findes. Fejlinformationer kan opstå som følge af besvigelser eller fejl og kan betragtes som væsentlige, hvis det med rimelighed kan forventes, at de enkeltvis eller samlet har indflydelse på de økonomiske beslutninger, som regnskabsbrugerne træffer på grundlag af årsregnskabet.

## Management's Responsibilities for the Financial Statements

Management is responsible for the preparation of financial statements that give a true and fair view in accordance with the Danish Financial Statements Act, and for such internal control as Management determines is necessary to enable the preparation of financial statements that are free from material misstatement, whether due to fraud or error.

In preparing the financial statements, Management is responsible for assessing the Company's ability to continue as a going concern, disclosing, as applicable, matters related to going concern and using the going concern basis of accounting in preparing the financial statements unless Management either intends to liquidate the Company or to cease operations, or has no realistic alternative but to do so.

## Auditor's Responsibilities for the Audit of the Financial Statements

Our objectives are to obtain reasonable assurance about whether the financial statements as a whole are free from material misstatement, whether due to fraud or error, and to issue an auditor's report that includes our opinion. Reasonable assurance is a high level of assurance, but is not a guarantee that an audit conducted in accordance with ISAs and the additional requirements applicable in Denmark will always detect material misstatement when it exists. Misstatements can arise from fraud or error and are considered material if, individually or in the aggregate, they could reasonably be expected to influence the economic decisions of users taken on the basis of these financial statements.

Som led i en revision, der udføres i overensstemmelse med internationale standarder om revision og de yderligere krav, der er gældende i Danmark, foretager vi faglige vurderinger og opretholder professionel skepsis under revisionen. Herudover:

- As part of an audit conducted in accordance with ISAs and the additional requirements applicable in Denmark, we exercise professional judgment and maintain professional skepticism throughout the audit. We also:
- Identificerer og vurderer vi risikoen for væsentlig fejlinformation i årsregnskabet, uanset om denne skyldes besvigelser eller fejl, udformer og udfører revisionshandlinger som reaktion på disse risici samt opnår revisionsbevis, der er tilstrækkeligt og egnet til at danne grundlag for vores konklusion. Risikoen for ikke at opdage væsentlig fejlinformation forårsaget af besvigelser er højere end ved væsentlig fejlinformation forårsaget af fejl, idet besvigelser kan omfatte sammensværgelser, dokumentfalsk, bevidste udeladelser, vildledning eller tilsidesættelse af intern kontrol.
- Identify and assess the risks of material misstatement of the financial statements, whether due to fraud or error, design and perform audit procedures responsive to those risks, and obtain audit evidence that is sufficient and appropriate to provide a basis for our opinion. The risk of not detecting a material misstatement resulting from fraud is higher than for one resulting from error as fraud may involve collusion, forgery, intentional omissions, misrepresentations, or the override of internal control.
- Opnår vi forståelse af den interne kontrol med relevans for revisionen for at kunne udforme revisionshandlinger, der er passende efter omstændighederne, men ikke for at kunne udtrykke en konklusion om effektiviteten af selskabets interne kontrol.
- Obtain an understanding of internal control relevant to the audit in order to design audit procedures that are appropriate in the circumstances, but not for the purpose of expressing an opinion on the effectiveness of the Company's internal control.
- Tager vi stilling til, om den regnskabspraksis, som er anvendt af ledelsen, er passende, samt om de regnskabsmæssige skøn og tilknyttede oplysninger, som ledelsen har udarbejdet, er rimelige.
- Evaluate the appropriateness of accounting policies used and the reasonableness of accounting estimates and related disclosures made by Management.

- Konkluderer vi, om ledelsens udarbejdelse af årsregnskabet på grundlag af regnskabsprincippet om fortsat drift er passende, samt om der på grundlag af det opnåede revisionsbevis er væsentlig usikkerhed forbundet med begivenheder eller forhold, der kan skabe betydelig tvivl om selskabets evne til at fortsætte driften. Hvis vi konkluderer, at der er en væsentlig usikkerhed, skal vi i vores revisionspåtegning gøre opmærksom på oplysninger herom i årsregnskabet eller, hvis sådanne oplysninger ikke er tilstrækkelige, modificere vores konklusion. Vores konklusioner er baseret på det revisionsbevis, der er opnået frem til datoen for vores revisionspåtegning. Fremtidige begivenheder eller forhold kan dog medføre, at selskabet ikke længere kan fortsætte driften.
- Tager vi stilling til den samlede præsentation, struktur og indhold af årsregnskabet, herunder noteoplysningerne, samt om årsregnskabet afspejler de underliggende transaktioner og begivenheder på en sådan måde, at der gives et retvisende billede heraf

Vi kommunikerer med den øverste ledelse om blandt andet det planlagte omfang og den tidsmæssige placering af revisionen samt betydelige revisionsmæssige observationer, herunder eventuelle betydelige mangler i intern kontrol, som vi identificerer under revisionen.

#### Udtalelse om ledelsesberetningen

Ledelsen er ansvarlig for ledelsesberetningen.

- Conclude on the appropriateness Management's use of the going concern basis of accounting in preparing the financial statements and, based on the audit evidence obtained, whether a material uncertainty exists related to events or conditions that may cast significant doubt on the Company's ability to continue as a going concern. If we conclude that a material uncertainty exists, we are required to draw attention in our auditor's report to the related disclosures in the financial statements or, if such disclosures are inadequate, to modify our opinion. Our conclusions are based on the audit evidence obtained up to the date of our auditor's report. However, future events or conditions may cause the Company to cease to continue as a going concern.
- Evaluate the overall presentation, structure and contents of the financial statements, including the disclosures, and whether the financial statements represent the underlying transactions and events in a manner that gives a true and fair view.

We communicate with those charged with governance regarding, among other matters, the planned scope and timing of the audit and significant audit findings, including any significant deficiencies in internal control that we identify during our audit.

#### Statement on Management's Review

Management is responsible for Management's Review.

Vores konklusion om årsregnskabet omfatter ikke ledelsesberetningen, og vi udtrykker ingen form for konklusion med sikkerhed om ledelsesberetningen. Our opinion on the financial statements does not cover Management's Review, and we do not express any form of assurance conclusion thereon.

I tilknytning til vores revision af årsregnskabet er det vores ansvar at læse ledelsesberetningen og i den forbindelse overveje, om ledelsesberetningen er væsentligt inkonsistent med årsregnskabet eller vores viden opnået ved revisionen eller på anden måde synes at indeholde væsentlig fejlinformation. In connection with our audit of the financial statements, our responsibility is to read Management's Review and, in doing so, consider whether Management's Review is materially inconsistent with the financial statements or our knowledge obtained during the audit, or otherwise appears to be materially misstated.

Vores ansvar er derudover at overveje, om ledelsesberetningen indeholder krævede oplysninger i henhold til årsregnskabsloven. Moreover, it is our responsibility to consider whether Management's Review provides the information required under the Danish Financial Statements Act.

Baseret på det udførte arbejde er det vores opfattelse, at ledelsesberetningen er i overensstemmelse med årsregnskabet og er udarbejdet i overensstemmelse med årsregnskabslovens krav. Vi har ikke fundet væsentlig fejlinformation i ledelsesberetningen.

Based on the work we have performed, we conclude that Management's Review is in accordance with the financial statements and has been prepared in accordance with the requirements of the Danish Financial Statement Act. We did not identify any material misstatement of Management's Review.

København, den 22. juni 2022

Copenhagen, 22 June 2022

#### **Grant Thornton**

Statsautoriseret Revisionspartnerselskab State Authorised Public Accountants CVR-nr. 34 20 99 36 Company reg. no. 34 20 99 36

Kim Kjellberg statsautoriseret revisor State Authorised Public Accountant

mne29452

## Selskabsoplysninger Company information

Selskabet BESC Birgma European Service Company ApS

The company Kirstinehøj 67

2770 Kastrup

Telefon: 49250440

Phone

Telefax: 49250441

Fax

CVR-nr.: 28 96 72 68

Company reg. no.

Stiftet: 15. juli 2005

Established: 15 July 2005

Hjemsted: København

Domicile: Copenhagen

Regnskabsår: 1. januar - 31. december *Financial year:* 1 January - 31 December

17. regnskabsår 17th financial year

Bestyrelse Laurie Jensen, Formand, Chairman

Board of directors Geraldo Voci

**Direktion** Geraldo Voci, Direktion, *Managing director* 

**Managing Director** 

**Revision** Grant Thornton, Statsautoriseret Revisionspartnerselskab

Auditors Stockholmsgade 45

2100 København Ø

Bankforbindelse Danske Bank, Holmens Kanal 2-12, 1092 København K

Bankers

**Modervirksomhed** Biltema Holding B.V.

Parent company Westermarkt 2, 1016DK Amsterdam, Holland / Netherland

## Ledelsesberetning Management's review

### Selskabets væsentligste aktiviteter

Hovedaktiviteten har i lighed med tidligere år bestået i at være serviceagent indenfor non-food europæiske handelsvarer på vegne af tilknyttet selskab.

#### Udvikling i aktiviteter og økonomiske forhold

Årets bruttofortjeneste udgør 8.093.000 kr. mod 8.783.000 kr. sidste år. Det ordinære resultat efter skat udgør 589 t.kr. mod 647 t.kr. sidste år. Ledelsen anser årets resultat for tilfredsstillende.

#### Begivenheder efter regnskabsårets udløb

Der ikke efter regnskabsårets afslutning indtruffet begivenheder, som vil kunne forrykke selskabets finansielle stilling væsentligt.

#### The principal activities of the company

Like previous years, the principal activities of the company is to act as a purchasing agent in the field of Eropean goods on behalf of a Group company.

#### **Development in activities and financial matters**

The gross profit for the year totals DKK 8.093.000 against DKK 8.783.000 last year. Income or loss from ordinary activities after tax totals DKK 589.000 against DKK 647.000 last year. Management considers the net profit or loss for the year satisfactory.

## Events occurring after the end of the financial year

No events have occurred subsequent to the balance sheet date, which would have material impact on the financial positions of the company.

Årsrapporten for BESC Birgma European Service Company ApS er aflagt i overensstemmelse med årsregnskabslovens bestemmelser for en klasse Bvirksomhed. Herudover har virksomheden valgt at følge enkelte regler for klasse C-virksomheder.

Årsrapporten er aflagt efter samme regnskabsprak sis som sidste år og aflægges i danske kroner.

#### Generelt om indregning og måling

I resultatopgørelsen indregnes indtægter i takt med, at de indtjenes. Herunder indregnes værdireguleringer af finansielle aktiver og forpligtelser. I resultatopgørelsen indregnes ligeledes alle omkostninger, herunder afskrivninger, nedskrivninger og hensatte forpligtelser samt tilbageførsler som følge af ændrede regnskabsmæssige skøn af beløb, der tidligere har været indregnet i resultatopgørelsen.

Aktiver indregnes i balancen, når det er sandsyn ligt, at fremtidige økonomiske fordele vil tilflyde selskabet, og aktivets værdi kan måles pålideligt.

Forpligtelser indregnes i balancen, når det er sandsynligt, at fremtidige økonomiske fordele vil fragå selskabet, og forpligtelsens værdi kan måles pålideligt.

Ved første indregning måles aktiver og forpligtelser til kostpris. Efterfølgende måles aktiver og forpligtelser som beskrevet nedenfor for hver enkelt regnskabspost. The annual report for BESC Birgma European Service Company ApS has been presented in accordance with the Danish Financial Statements Act regulations concerning reporting class B enterprises. Furthermore, the company has decided to comply with certain rules applying to reporting class C enterprises.

The accounting policies are unchanged from last year, and the annual report is presented in DKK.

#### Recognition and measurement in general

Income is recognised in the income statement concurrently with its realisation, including the recognition of value adjustments of financial assets and liabilities. Likewise, all costs are recognised in the income statement, including depreciations amortisations, writedowns for impairment, provisions, and reversals due to changes in estimated amounts previously recognised in the income statement.

Assets are recognised in the statement of financial position when it seems probable that future economic benefits will flow to the company and the value of the asset can be reliably measured.

Liabilities are recognised in the statement of financial position when it is seems probable that future economic benefits will flow out of the company and the value of the liability can be reliably measured.

Assets and liabilities are measured at cost at the initial recognition. Hereafter, assets and liabilities are measured as described below for each individual accounting item.

Ved indregning og måling tages hensyn til forudsi gelige tab og risici, der fremkommer inden årsrapporten aflægges, og som vedrører forhold, der ek sisterede på balancedagen.

#### Omregning af fremmed valuta

Transaktioner i fremmed valuta omregnes til transaktionsdagens kurs. Valutakursdifferencer, der opstår mellem transaktionsdagens kurs og kursen på betalingsdagen, indregnes i resultatopgørelsen som en finansiel post. Hvis valutapositioner anses for sikring af fremtidige pengestrømme, indregnes værdireguleringerne direkte på egenkapitalen i en dagsværdireserve.

Tilgodehavender, gæld og andre monetære poster i fremmed valuta, omregnes til balancedagens valutakurs. Forskellen mellem balancedagens kurs og kursen på tidspunktet for tilgodehavendets eller gældsforpligtelsens opståen eller indregning i seneste årsregnskab indregnes i resultatopgørelsen under finansielle indtægter og omkostninger.

Anlægsaktiver, der er købt i fremmed valuta måles til kursen på transaktionsdagen.

### Resultatopgørelsen

#### Bruttofortjeneste

Bruttofortjeneste indeholder nettoomsætning, ændring i lagre af færdigvarer og varer under fremstilling, arbejde udført for egen regning og opført under aktiver, andre driftsindtægter samt eksterne omkostninger.

Upon recognition and measurement, allowances are made for such predictable losses and risks which may arise prior to the presentation of the annual report and concern matters that exist on the reporting date.

#### Foreign currency translation

Transactions in foreign currency are translated by using the exchange rate prevailing at the date of the transaction. Differences in the rate of exchange arising between the rate at the date of transaction and the rate at the date of payment are recognised in the profit and loss account as an item under net financials. If currency positions are considered to hedge future cash flows, the value adjustments are recognised directly in equity in a fair value reserve.

Receivables, payables, and other foreign currency monetary items are translated using the closing rate. The difference between the closing rate and the rate at the time of the occurrence or initial recognition in the latest financial statements of the receivable or payable is recognised in the income statement under financial income and expenses.

Fixed assets acquired and paid for in foreign currency are measured at the exchange rate prevailing at the date of the transaction.

#### Income statement

#### **Gross profit**

Gross profit comprises the revenue, changes in inventories of finished goods, and work in progress, work performed for own account and capitalised, other operating income, and external costs.

Nettoomsætning indregnes i resultatopgørelsen, såfremt levering og risikoovergang til køber har fundet sted inden årets udgang, og såfremt indtægten kan opgøres pålideligt og forventes modtaget. Nettoomsætningen indregnes eksklusive moms og afgifter og med fradrag af rabatter i forbindelse med salget.

Andre driftsindtægter indeholder regnskabsposter af sekundær karakter i forhold til virksomhedens hovedaktiviteter.

Andre eksterne omkostninger omfatter omkostnin ger til distribution, salg, reklame, administration, lokaler, tab på debitorer og operationelle leasing omkostninger.

#### Personaleomkostninger

Personaleomkostninger omfatter løn og gager, inklusive feriepenge og pensioner samt andre omkostninger til social sikring mv. til selskabets medarbejdere. I personaleomkostninger er fratrukket modtagne godtgørelser fra offentlige myndigheder.

#### Af- og nedskrivninger

Af- og nedskrivninger indeholder årets af- og ned skrivninger samt fortjeneste og tab ved salg af im materielle og materielle anlægsaktiver.

#### Andre driftsomkostninger

Andre driftsomkostninger indeholder regnskabs poster af sekundær karakter i forhold til virksom hedens hovedaktiviteter. Revenue is recognised in the income statement if delivery and passing of risk to the buyer have taken place before the end of the year and if the income can be determined reliably and inflow is anticipated. Recognition of revenue is exclusive of VAT and taxes and less any discounts relating directly to sales.

Other operating income comprises items of a secondary nature as regards the principal activities of the enterprise.

Other external expenses comprise expenses incurred for distribution, sales, advertising, administration, premises, loss on receivables, and operational leasing costs.

#### **Staff costs**

Staff costs include salaries and wages, including holiday allowances, pensions, and other social security costs, etc., for staff members. Staff costs are less government reimbursements.

# Depreciation, amortisation, and writedown for impairment

Depreciation, amortisation, and writedown for impairment comprise depreciation, amortisation, and writedown for the year and profit and loss on the disposal of intangible and tangible assets.

#### Other operating expenses

Other operating expenses comprise items of secondary nature as regards the principal activities of the enterprise.

#### Finansielle indtægter og omkostninger

Finansielle indtægter og omkostninger indregnes i resultatopgørelsen med de beløb, der vedrører regnskabsåret. Finansielle poster omfatter renteindtægter og -omkostninger, gæld og transaktioner i fremmed valuta samt tillæg og godtgørelser under acontoskatteordningen mv.

#### Skat af årets resultat

Årets skat, der består af årets aktuelle selskabsskat og ændring i udskudt skat, indregnes i resultatopgørelsen med den del, der kan henføres til årets resultat, og direkte i egenkapitalen med den del, der kan henføres til posteringer direkte i egenkapitalen.

Modervirksomheden og de danske tilknyttede virksomheder er omfattet af de danske regler om tvungen sambeskatning af koncernens danske virksomheder. Modervirksomheden er administrationsselskab for sambeskatningen og afregner som følge heraf alle betalinger af selskabsskat med skattemyndighederne.

Den aktuelle danske selskabsskat fordeles ved afregning af sambeskatningsbidrag mellem de sambeskattede virksomheder i forhold til disses skattepligtige indkomster. I tilknytning hertil modtager virksomheder med skattemæssigt underskud sambeskatningsbidrag fra virksomheder, der har kunnet anvende dette underskud (fuld fordeling).

#### Financial income and expenses

Financial income and expenses are recognised in the income statement with the amounts concerning the financial year. Financial income and expenses comprise interest income and expenses, debt and transactions in foreign currency as well as surcharges and reimbursements under the advance tax scheme, etc.

#### Tax on net profit or loss for the year

Tax for the year comprises the current income tax for the year and changes in deferred tax and is recognised in the income statement with the share attributable to the net profit or loss for the year and directly in equity with the share attributable to entries directly in equity.

The company is subject to Danish rules on compulsory joint taxation of Danish group enterprises. The company acts as an administration company in relation to the joint taxation. This means that the total Danish tax payable by the Danish consolidated companies is paid to the tax authorities by the company.

The current Danish income tax is allocated among the jointly taxed companies proportional to their respective taxable income (full allocation with reimbursement of tax losses).

#### Balancen

#### Materielle anlægsaktiver

Materielle anlægsaktiver måles til kostpris med fradrag af akkumulerede afskrivninger og nedskrivninger.

Afskrivningsgrundlaget er kostpris med tillæg af opskrivninger til dagsværdi og med fradrag af eventuel forventet restværdi efter afsluttet brugstid. Afskrivningsperioden og restværdien fastsættes på anskaffelsestidspunktet og revurderes årligt. Overstiger restværdien aktivets regnskabsmæssige værdi, ophører afskrivningen.

Tilbageførsel af tidligere foretagne opskrivninger og indregnede udskudte skatter vedrørende op skrivninger indregnes direkte i selskabets egenka pital.

Øvrige materielle anlægsaktiver måles til kostpris med fradrag af akkumulerede afskrivninger og nedskrivninger.

Afskrivningsgrundlaget er kostpris med fradrag af eventuel forventet restværdi efter afsluttet brugs tid. Afskrivningsperioden og restværdien fastsæt tes på anskaffelsestidspunktet og revurderes årligt. Overstiger restværdien aktivets regnskabsmæssige værdi, ophører afskrivningen.

Ved ændring i afskrivningsperioden eller restvær dien indregnes virkningen for afskrivninger frem over som en ændring i regnskabsmæssigt skøn.

Kostprisen omfatter anskaffelsesprisen samt om kostninger direkte tilknyttet anskaffelsen indtil det tidspunkt, hvor aktivet er klar til at blive taget i brug.

### Statement of financial position

### Property, plant, and equipment

Property, plant, and equipment are measured at cost less accrued depreciation and writedown for impairment.

The depreciable amount is cost plus revaluations at fair value less expected residual value after the end of the useful life of the asset. The amortisation period is fixed at the acquisition date and reassessed annually. If the residual value exceeds the carrying mount of the asset, depreciation is discontinued.

Reversal of previous revaluations and recognised deferred taxes concerning revaluations are recognised directly in company equity.

Other property, plant, and equipment are measured at cost less accrued depreciation and writedown for impairment.

The depreciable amount is cost less any expected residual value after the end of the useful life of the asset. The amortisation period and the residual value are determined at the acquisition date and reassessed annually. If the residual value exceeds the carrying amount, the depreciation is discontinued.

If the amortisation period or the residual value is changed, the effect on amortisation will, in future, be recognised as a change in the accounting estimates.

The cost comprises acquisition cost and costs directly associated with the acquisition until the time when the asset is ready for use.

Kostprisen på et samlet aktiv opdeles i separate be standdele, der afskrives hver for sig, hvor brugsti den på de enkelte bestanddele er forskellig, og den enkelte bestanddel udgør en væsentlig del af den samlede kostpris.

Der foretages lineære afskrivninger baseret på føl gende vurdering af aktivernes forventede brugsti der og restværdier:

Andre anlæg, driftsmateriel og inventar Other fixtures and fittings, tools and equipment

Småaktiver med en forventet levetid under 1 år indregnes i anskaffelsesåret som omkostninger i resultatopgørelsen.

Fortjeneste eller tab ved afhændelse af materielle anlægsaktiver opgøres som forskellen mellem salgspris med fradrag af salgsomkostninger og den regnskabsmæssige værdi på salgstidspunktet. Fortjeneste eller tab indregnes i resultatopgørelsen under af- og nedskrivninger.

#### Leasingkontrakter

Leasingkontrakter behandles som operationel lea sing. Ydelser i forbindelse med operationel leasing og øvrige lejeaftaler indregnes i resultatopgørelsen over kontraktens løbetid. Selskabets samlede for pligtelse vedrørende operationelle leasingaftaler og lejeaftaler oplyses under eventualposter.

#### Tilgodehavender

Tilgodehavender måles til amortiseret kostpris, hvilket sædvanligvis svarer til nominel værdi. The cost of a total asset is divided into separate components. These components are depreciated separately, the useful lives of each individual components differing, and the individual component representing a material part of the total cost.

Depreciation is done on a straight-line basis according to an assessment of the expected useful life and the residual value of the individual assets:

| Brugstid     | Restværdi      |
|--------------|----------------|
| Useful life  | Residual value |
|              |                |
| 3-5 år/years | 0 %            |

Minor assets with an expected useful life of less than 1 year are recognised as costs in the income statement in the year of acquisition.

Profit or loss derived from the disposal of property, land, and equipment is measured as the difference between the sales price less selling costs and the carrying amount at the date of disposal. Profit or loss is recognised in the income statement under depreciation.

#### Leases

Leases are regarded as operating leases. Payments in connection with operating leases and other lease agreements are recognised in the income statement for the term of the contract. The company's total liabilities concerning operating leases and lease agreements are recognised under contingencies, etc.

#### Receivables

Receivables are measured at amortised cost, which usually corresponds to nominal value.

Tilgodehavender, hvorpå der ikke foreligger en objektiv indikation på værdiforringelse på individuelt niveau, vurderes på porteføljeniveau for objektiv indikation for værdiforringelse. Porteføljerne baseres primært på debitorernes hjemsted og kreditvurdering i overensstemmelse med selskabets og koncernens kreditrisikostyringspolitik. De objektive indikatorer, som anvendes for porteføljer, er fastsat baseret på historiske tabserfaringer.

#### Likvide beholdninger

Likvide beholdninger omfatter indeståender i pen geinstitutter og kontantbeholdninger.

#### Selskabsskat og udskudt skat

BESC Birgma European Service Company ApS hæfter som administrationsselskab for dattervirk somhedernes selskabsskatter over for skattemyn dighederne.

Aktuelle skatteforpligtelser og tilgodehavende aktuel skat indregnes i balancen som beregnet skat af årets skattepligtige indkomst, reguleret for skat af tidligere års skattepligtige indkomster og for betalte acontoskatter.

Selskabet er sambeskattet med koncernforbundne danske selskaber. Den aktuelle selskabsskat forde les mellem de sambeskattede selskaber i forhold til disses skattepligtige indkomster og med fuld forde ling med refusion vedrørende skattemæssige un derskud. De sambeskattede selskaber indgår i acontoskatteordningen.

Skyldige og tilgodehavende sambeskatningsbidrag indregnes i balancen som "Tilgodehavende selskabsskat" eller "Skyldig selskabsskat".

Accounts receivable for which there is no objective indication of impairment at the individual level are evaluated at portfolio level for objective indication of impairment. The portfolios are primarily based on the debtors' domicile and credit rating in accordance with the company's and the group's credit risk management policy. Determination of the objective indicators applied for portfolios are based on experience with historical losses.

#### Cash and cash equivalents

Cash and cash equivalents comprise cash at bank and on hand.

#### Income tax and deferred tax

As administration company, BESC Birgma European Service Company ApS is liable to the tax authorities for the subsidiaries' corporate income taxes.

Current tax liabilities and current tax receivable are recognised in the statement of financial position as calculated tax on the taxable income for the year, adjusted for tax of previous years' taxable income and for tax paid on account.

The company is jointly taxed with consolidated Danish companies. The current corporate income tax is distributed between the jointly taxed companies in proportion to their taxable income and with full distribution with reimbursement as to tax losses. The jointly taxed companies are comprised by the Danish tax prepayment scheme.

Joint taxation contributions payable and receivable are recognised in the statement of financial position as "Income tax receivable" or "Income tax payable".

Udskudt skat måles efter den balanceorienterede gældsmetode af midlertidige forskelle mellem regnskabsmæssig og skattemæssig værdi af aktiver og forpligtelser opgjort på grundlag af den planlag te anvendelse af aktivet henholdsvis afvikling af forpligtelsen. Udskudt skat måles til nettorealisa tionsværdi.

Deferred tax is measured on the basis of temporary differences in assets and liabilities with a focus on the statement of financial position. Deferred tax is measured at net realisable value.

Der foretages regulering af udskudt skat vedrøren de foretagne elimineringer af urealiserede kon cerninterne avancer og -tab. Adjustments take place in relation to deferred tax concerning elimination of unrealised intercompany gains and losses.

Udskudt skat måles på grundlag af de skatteregler og skattesatser i de respektive lande, der med balancedagens lovgivning vil være gældende, når den udskudte skat forventes udløst som aktuel skat. Ændring i udskudt skat som følge af ændringer i skattesatser indregnes i resultatopgørelsen bortset fra poster, der føres direkte på egenkapitalen.

Deferred tax is measured based on the tax rules and tax rates applying under the legislation prevailing in the respective countries on the reporting date when the deferred tax is expected to be released as current tax. Changes in deferred tax due to changed tax rates are recognised in the income statement, except for items included directly in the equity.

Udskudte skatteaktiver, herunder skatteværdien af fremførselsberettiget skattemæssigt underskud, måles til den værdi, hvortil aktivet forventes at kunne realiseres, enten ved udligning i skat af fremtidig indtjening eller ved modregning i ud skudte skatteforpligtelser inden for samme juridis ke skatteenhed. Eventuelle udskudte nettoskatteak tiver måles til nettorealisationsværdi.

Deferred tax assets, including the tax value of tax losses allowed for carryforward, are recognised at the value at which they are expected to be realisable, either by settlement against tax of future earnings or by set-off in deferred tax liabilities within the same legal tax unit. Any deferred net tax assets are measured at net realisable value.

#### Gældsforpligtelser

#### Liabilities other than provisions

Gældsforpligtelser vedrørende investeringsejen domme måles til amortiseret kostpris.

Liabilities other than provisions relating to investment properties are measured at amortised cost.

Øvrige gældsforpligtelser, som omfatter gæld til leverandører, tilknyttede virksomheder samt anden gæld, måles til amortiseret kostpris, hvilket sæd vanligvis svarer til nominel værdi.

Other liabilities concerning payables to suppliers, group enterprises, and other payables are measured at amortised cost which usually corresponds to the nominal value.

## Resultatopgørelse 1. januar - 31. december Income statement 1 January - 31 December

| All | amounts | in | DKK. |
|-----|---------|----|------|
|     |         |    |      |

| Note | <u>-</u>                                                                                    | 2021       | 2020       |
|------|---------------------------------------------------------------------------------------------|------------|------------|
|      | Bruttofortjeneste  Gross profit                                                             | 8.093.264  | 8.783.080  |
| 1    | Personaleomkostninger Staff costs                                                           | -5.107.629 | -4.480.336 |
|      | Af- og nedskrivninger af materielle anlægsaktiver  Depreciation and impairment of equipment | -258.496   | -161.377   |
|      | Andre driftsomkostninger  Other operating expenses                                          | -1.834.873 | -3.212.998 |
|      | Driftsresultat Operating profit                                                             | 892.266    | 928.369    |
|      | Andre finansielle indtægter  Other financial income                                         | 255        | 0          |
|      | Øvrige finansielle omkostninger  Other financial expenses                                   | -178.944   | -103.605   |
|      | Resultat før skat Pre-tax net profit or loss                                                | 713.577    | 824.764    |
|      | Skat af årets resultat  Tax on net profit or loss for the year                              | -124.367   | -177.397   |
|      | Årets resultat<br>Net profit or loss for the year                                           | 589.210    | 647.367    |
|      | Forslag til resultatdisponering:  Proposed appropriation of net profit:                     |            |            |
|      | Overføres til overført resultat  Transferred to retained earnings                           | 589.210    | 647.367    |
|      | Disponeret i alt  Total allocations and transfers                                           | 589.210    | 647.367    |

## Balance 31. december Balance sheet at 31 December

All amounts in DKK.

| Aktiver                                          |           |           |
|--------------------------------------------------|-----------|-----------|
| Assets                                           |           |           |
| Note                                             | 2021      | 2020      |
| Anlægsaktiver                                    |           |           |
| Non-current assets                               |           |           |
| Andre anlæg, driftsmateriel og inventar          |           |           |
| Other fixtures and fittings, tools and equipment | 1.033.665 | 1.246.921 |
| Materielle anlægsaktiver i alt                   |           |           |
| Total equipment                                  | 1.033.665 | 1.246.921 |
| Anlægsaktiver i alt                              |           |           |
| Total non-current assets                         | 1.033.665 | 1.246.921 |
| Omsætningsaktiver<br>Current assets              |           |           |
| Tilgodehavender hos tilknyttede virksomheder     |           |           |
| Receivables from subsidiaries                    | 24.439    | 360.623   |
| Tilgodehavende selskabsskat                      |           |           |
| Income tax receivables                           | 12.262    | 0         |
| Andre tilgodehavender                            |           |           |
| Other receivables                                | 393.676   | 847.663   |
| Tilgodehavender i alt                            |           |           |
| Total receivables                                | 430.377   | 1.208.286 |
| Likvide beholdninger                             |           |           |
| Cash and cash equivalents                        | 1.884.408 | 651.185   |
| Omsætningsaktiver i alt                          |           |           |
| Total current assets                             | 2.314.785 | 1.859.471 |
| Aktiver i alt                                    |           |           |
| Total assets                                     | 3.348.450 | 3.106.392 |

# Balance 31. december Balance sheet at 31 December

All amounts in DKK.

| n |   |   |   | • |   |   |   |
|---|---|---|---|---|---|---|---|
| P | Я | C | C | 1 | v | e | r |

|      | Passiver                                                         |           |           |
|------|------------------------------------------------------------------|-----------|-----------|
| -    | Equity and liabilities                                           |           |           |
| Note |                                                                  | 2021      | 2020      |
|      | Egenkapital                                                      |           |           |
|      | Equity                                                           |           |           |
|      | Virksomhedskapital                                               |           |           |
|      | Contributed capital                                              | 125.000   | 125.000   |
|      | Overført resultat                                                |           |           |
| -    | Retained earnings                                                | 2.328.524 | 1.739.314 |
|      | Egenkapital i alt                                                |           |           |
|      | Total equity                                                     | 2.453.524 | 1.864.314 |
|      | Gældsforpligtelser<br>Long term labilities other than provisions |           |           |
|      | Leverandører af varer og tjenesteydelser                         |           |           |
|      | Trade payables                                                   | 100.173   | 100.000   |
|      | Gæld til tilknyttede virksomheder                                |           |           |
|      | Payables to subsidiaries                                         | 15.616    | 72.395    |
|      | Selskabsskat                                                     |           |           |
|      | Income tax payable                                               | 0         | 33.448    |
|      | Anden gæld                                                       |           |           |
|      | Other payables                                                   | 779.137   | 1.036.235 |
|      | Kortfristede gældsforpligtelser i alt                            |           |           |
|      | Total short term liabilities other than provisions               | 894.926   | 1.242.078 |
|      | Gældsforpligtelser i alt                                         |           |           |
|      | Total liabilities other than provisions                          | 894.926   | 1.242.078 |
|      | Passiver i alt                                                   |           |           |
|      | Total equity and liabilities                                     | 3.348.450 | 3.106.392 |
|      |                                                                  |           |           |

## 2 Eventualposter

**Contingencies** 

3 Nærtstående parter

Related parties

## Noter Notes

1.

All amounts in DKK.

|                                                | 2021      | 2020      |
|------------------------------------------------|-----------|-----------|
| Personaleomkostninger<br>Staff costs           |           |           |
| Lønninger og gager                             |           |           |
| Salaries and wages                             | 4.649.826 | 4.034.870 |
| Pensioner                                      |           |           |
| Pension costs                                  | 387.670   | 382.832   |
| Andre omkostninger til social sikring          |           |           |
| Other costs for social security                | 70.133    | 62.634    |
|                                                | 5.107.629 | 4.480.336 |
| Gennemsnitligt antal beskæftigede medarbejdere |           | _         |
| Average number of employees                    | 11        | 9         |

#### 2. Eventualposter

Contingencies

### Eventualforpligtelser

Contingent liabilities

Leasingforpligtelser:

Lease liabilities

Selskabet har indgået huslejeaftaler med gennemsnitlig årlig husleje på 1.646 t.kr. Lejeaftalerne har restløbetid på 6 måneder og 3 ½ år og en samlet lejeforpligtelse på 3.289 t.kr.

The company has entered into tenancy agreements with an average annual lease payment of tDKK 1.646. The leasing contracts hn 6 months and  $3\frac{1}{2}$  year left to run and the total outstanding leasing payments is tDKK 3.289.

#### Sambeskatning

#### Joint taxation

Selskabet er administrationsselskab i den nationale sambeskatning og hæfter ubegrænset og solidarisk med de øvrige sambeskattede selskaber for den samlede selskabsskat.

The company acts as administration company for the group of companies subject to the Danish scheme of joint taxation and is unlimitedly, jointly, and severally liable, along with the other jointly taxed companies, to pay the total corporation tax.

## Noter Notes

All amounts in DKK.

#### 2. Eventualposter (fortsat)

Contingencies (continued)

Sambeskatning (fortsat)

Joint taxation (continued)

Selskabet hæfter ubegrænset og solidarisk med de øvrige sambeskattede selskaber for eventuelle forpligtelser til at indeholde kildeskat på renter, royalties og udbytter.

The The company is unlimitedly, jointly, and severally liable, along with the other jointly taxed companies, for any obligations to withhold tax on interest, royalties, and dividends.

Eventuelle senere korrektioner af selskabsskatter eller kildeskatter mv. vil kunne medføre, at selskabsts hæftelse udgør et andet beløb.

Any subsequent adjustments of corporate taxes or withholding taxes, etc., may result in changes in the company's liabilities.

### 3. Nærtstående parter

Related parties

#### Koncernregnskab

Consolidated financial statements

Koncernregnskabet for Biltema Holding B.V., Holland, kan rekvireres ved henvendelse til selskabet.

The consolidated annual account for Biltema Holding B.V., Netherland, may be requested by contacting the company.

## Verification

Transaction 09222115557471909973

#### Document

#### Annual report 2021 BESC

Main document 24 pages Initiated on 2022-06-21 16:03:44 CEST (+0200) by Lisa Basso (LB2) Finalised on 2022-06-22 09:09:57 CEST (+0200)

#### Initiator

#### Lisa Basso (LB2)

Birgma International SA lisa.basso@birgma.com +796160920

### Signing parties

#### Laurie Jensen (LJ2)

Birgma International SA

Laurie.jensen@birgma.com

Signed 2022-06-21 16:14:15 CEST (+0200)

#### Kim Kjellberg (KK2)

Grant Thornton

Kim.Kjellberg@dk.gt.com

Signed 2022-06-22 09:09:57 CEST (+0200)

#### Geraldo Voci (GV2)

**BESC** 

Geraldo.voci@birgma.com Signed 2022-06-21 16:04:11 CEST (+0200)

This verification was issued by Scrive. Information in italics has been safely verified by Scrive. For more information/evidence about this document see the concealed attachments. Use a PDF-reader such as Adobe Reader that can show concealed attachments to view the attachments. Please observe that if the document is printed, the integrity of such printed copy cannot be verified as per the below and that a basic print-out lacks the contents of the concealed attachments. The digital signature (electronic seal) ensures that the integrity of this document, including the concealed attachments, can be proven mathematically and independently of Scrive. For your convenience Scrive also provides a service that enables you to automatically verify the document's integrity at: https://scrive.com/verify

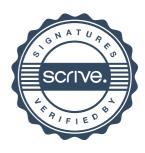